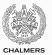

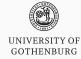

# Lock-free programming

Lecture 11 of TDA384/DIT391
Principles of Concurrent Programming

Sandro Stucki

Chalmers University of Technology | University of Gothenburg SP3 2018/2019

Based on course slides by Carlo A. Furia

## Today's menu

Parallel linked queues

Software transactional memory

## **Synchronization costs**

A number of factors challenge designing correct and efficient parallelizations:

- · sequential dependencies
- · synchronization costs
- · spawning costs
- · error proneness and composability

## Synchronization costs

A number of factors challenge designing correct and efficient parallelizations:

- · sequential dependencies
- · synchronization costs
- spawning costs
- · error proneness and composability

#### In this class, we present:

- a lock-free queue data structure, which involves minimal synchronization costs (in particular, it uses no locking)
- software transactional memory, which supports <u>composability</u> in lock-free programming

Parallel linked queues

## Parallel linked queue

We present another example of lock-free data structure: an implementation of a linked queue that support parallel access.

A queue data structure offers obvious opportunities for parallelization – because insertion and removal of nodes occurs at two opposite ends of a linked structure. At the same time, it requires to carefully consider the interleaving of operations, and to take measures to prevent modifications that lead to inconsistent states.

We will use <u>regular Java syntax</u>, without emphasizing opportunities for object-oriented abstraction and encapsulation, so as to have a <u>different presentation style</u>, complementary to the one adopted for linked sets.

## The interface of a queue

We use <u>linked lists</u> to implement a <u>lock-free queue</u> data structures with interface:

```
interface Queue<T>
{
    // add 'item' to back of queue
    void enqueue(T item);

    // remove and return item in front of the queue
    // raise EmptyException if queue is empty
    T dequeue() throws EmptyException;
}
```

#### **Atomic references**

To implement data structures that are correct under concurrent access without using any locks we need to rely on synchronization primitives more powerful than just reading and writing shared variables.

We are going to use a variant of the compare-and-set operation.

#### **Nodes**

The underlying implementations of queues use singly-linked lists, which are made of <u>chains of nodes</u>. Every <u>node</u>:

- stores an item its value
- points to the next node in the chain

To build a lock-free implementation, next is a reference that supports compare-and-set operations (thus, need not be **volatile**).

```
class QNode<T>
{ // value of node
  T value;
  // next node in chain
  AtomicReference<QNode<T>> next;
  QNode(T value)
  { this.value = value;
    next = new AtomicReference<>(null); }
}
```

#### Queues as chains of nodes

A list with a pair of head and tail references implements a queue:

- a sentinel node points to the first element to be dequeued,
- the queue is empty iff the sentinel points to null,
- · head points to the sentinel (front of queue),
- tail points to the latest enqueued element (back of queue), or the sentinel if the queue is empty.

The sentinel (also called "dummy node") ensures that head and tail are never **null**.

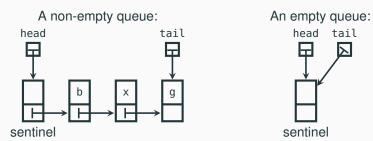

## Head, tail, and empty queue

```
class LockFreeQueue<T> implements Queue<T>
 // access to front and back of gueue
 protected AtomicReference<QNode<T>> head, tail;
 // empty queue
 public LockFreeQueue() {
                                                    head
                                                          tail
      // value of sentinel does not matter
   QNode<T> sentinel = new QNode<>();
   head = new AtomicReference<>(sentinel):
   tail = new AtomicReference<>(sentinel);
                                                  sentinel
```

## **Enqueue operation**

The method enqueue adds a new node to the back of a queue – where tail points. It requires two updates that modify the linked structure:

- update last: make the last node in the queue point to the new node,
- 2. update tail: make tail point to the new node.

Each update is individually atomic (it uses compare-and-set), but another thread may interfere between the two updates:

- · repeat update last until success;
- try <u>update tail</u> once;
- the implementation should be able to deal with a "half finished" enqueue operation (tail not updated yet), and finish the job – this technique is called helping.

```
public void enqueue(T value) {
// new node to be enqueued
QNode<T> node = new QNode<>(value);
while (true) // nodes at back of queue
{ QNode<T> last = tail.get();
  QNode<T> nextToLast = last.next.get();
  // if tail points to last
  if (last == tail.get())
  { // and if last really has no successor
     if (nextToLast == null) {
      // make last point to new node
       if (last.next.compareAndSet(nextToLast, node))
      // if last.next updated, try once to update tail
       { tail.compareAndSet(last, node); return; }
    } else // last has valid successor: try to update tail and repeat
       { tail.compareAndSet(last, nextToLast); } } }
```

```
public void enqueue(T value) {
// new node to be enqueued
QNode<T> node = new QNode<>(value);
while (true) // nodes at back of queue
 { QNode<T> last = tail.get();
   QNode<T> nextToLast = last.next.get();
  // if tail points to last
   if (last == tail.get())
   { // and if last really has no successor
     if (nextToLast == null) {
       // make last point to new node
       if (last.next.compareAndSet(nextToLast, node))
       // if last.next updated, try once to update tail
       { tail.compareAndSet(last, node); return; }
     } else // last has Nalid successor: try to update tail and repeat
       { tail.compareAndSet(last, nextToLast); } }
Ifails only if another thread moves tail helps another thread move tail helps another thread move tail
```

```
public void enqueue(T value) {
                                            If tail points to actual last:
// new node to be enqueued
                                                 head
                                                                tail
QNode<T> node = new QNode<>(value);
while (true) // nodes at back of queue
 { QNode<T> last = tail.get();
   QNode<T> nextToLast = last.next.get();
  // if tail points to last
                                               sentinel
   if (last == tail.get())
   { // and if last really has no successor
     if (nextToLast == null) {
                                                     node:
       // make last point to new node
       if (last.next.compareAndSet(nextToLast, node))
       // if last.next updated, try once to update tail
       { tail.compareAndSet(last, node); return; }
     } else // last has Nalid successor: try to update tail and repeat
       { tail.compareAndSet(last, nextToLast); } } }
Ifails only if another thread moves tail helps another thread move tail helps another thread move tail
```

```
public void enqueue(T value) {
                                            If tail points to actual last:
// new node to be enqueued
                                                 head
                                                                tail
QNode<T> node = new QNode<>(value);
while (true) // nodes at back of queue
 { QNode<T> last = tail.get();
   QNode<T> nextToLast = last.next.get();
  // if tail points to last
                                               sentinel
                                                                 last
   if (last == tail.get())
   { // and if last really has no successor
     if (nextToLast == null) {
                                                     node:
       // make last point to new node
       if (last.next.compareAndSet(nextToLast, node))
       // if last.next updated, try once to update tail
       { tail.compareAndSet(last, node); return; }
     } else // last has Nalid successor: try to update tail and repeat
       { tail.compareAndSet(last, nextToLast); } } }
Ifails only if another thread moves tail helps another thread move tail helps another thread move tail
```

```
public void enqueue(T value) {
                                            If tail points to actual last:
// new node to be enqueued
                                                 head
                                                                tail
QNode<T> node = new QNode<>(value);
while (true) // nodes at back of queue
 { QNode<T> last = tail.get();
   QNode<T> nextToLast = last.next.get();
  // if tail points to last
                                               sentinel
   if (last == tail.get())
   { // and if last really has no successor
     if (nextToLast == null) {
                                                     node:
       // make last point to new node
       if (last.next.compareAndSet(nextToLast, node))
       // if last.next updated, try once to update tail
       { tail.compareAndSet(last, node); return; }
     } else // last has Nalid successor: try to update tail and repeat
       { tail.compareAndSet(last, nextToLast); } }
Ifails only if another thread moves tail helps another thread move tail helps another thread move tail
```

```
public void enqueue(T value) {
                                            If tail points to actual last:
// new node to be enqueued
                                                 head
                                                                tail
QNode<T> node = new QNode<>(value);
while (true) // nodes at back of queue
 { QNode<T> last = tail.get();
   QNode<T> nextToLast = last.next.get();
  // if tail points to last
                                               sentinel
   if (last == tail.get())
   { // and if last really has no successor
     if (nextToLast == null) {
                                                     node:
       // make last point to new node
       if (last.next.compareAndSet(nextToLast, node))
       // if last.next updated, try once to update tail
       { tail.compareAndSet(last, node); return; }
     } else // last has Nalid successor: try to update tail and repeat
       { tail.compareAndSet(last, nextToLast); } }
Ifails only if another thread moves tail helps another thread move tail helps another thread move tail
```

```
public void enqueue(T value) {
                                              If tail points to old last:
// new node to be enqueued
                                                  head
                                                         tail
QNode<T> node = new QNode<>(value);
while (true) // nodes at back of queue
 { QNode<T> last = tail.get();
   QNode<T> nextToLast = last.next.get();
  // if tail points to last
                                                sentinel
   if (last == tail.get())
   { // and if last really has no successor
     if (nextToLast == null) {
       // make last point to new node
       if (last.next.compareAndSet(nextToLast, node))
       // if last.next updated, try once to update tail
       { tail.compareAndSet(last, node); return; }
     } else // last has Nalid successor: try to update tail and repeat
       { tail.compareAndSet(last, nextToLast); } } }
Ifails only if another thread moves tail helps another thread move tail helps another thread move tail
```

```
public void enqueue(T value) {
                                              If tail points to old last:
// new node to be enqueued
                                                  head
                                                         tail
QNode<T> node = new QNode<>(value);
while (true) // nodes at back of queue
 { QNode<T> last = tail.get();
   QNode<T> nextToLast = last.next.get();
  // if tail points to last
                                                sentinel last
   if (last == tail.get())
   { // and if last really has no successor
     if (nextToLast == null) {
       // make last point to new node
       if (last.next.compareAndSet(nextToLast, node))
       // if last.next updated, try once to update tail
       { tail.compareAndSet(last, node); return; }
     } else // last has Nalid successor: try to update tail and repeat
       { tail.compareAndSet(last, nextToLast); } } }
Ifails only if another thread moves tail helps another thread move tail helps another thread move tail
```

```
public void enqueue(T value) {
                                              If tail points to old last:
// new node to be enqueued
                                                  head
                                                         tail
QNode<T> node = new QNode<>(value);
while (true) // nodes at back of queue
 { QNode<T> last = tail.get();
   QNode<T> nextToLast = last.next.get();
  // if tail points to last
                                                sentinel last
   if (last == tail.get())
   { // and if last really has no successor
     if (nextToLast == null) {
       // make last point to new node
       if (last.next.compareAndSet(nextToLast, node))
       // if last.next updated, try once to update tail
       { tail.compareAndSet(last, node); return; }
     } else // last has Nalid successor: try to update tail and repeat
       { tail.compareAndSet(last, nextToLast); } } }
Ifails only if another thread moves tail helps another thread move tail helps another thread move tail
```

```
public void enqueue(T value) {
                                            If tail points to old last:
// new node to be enqueued
                                                head
                                                       tail
QNode<T> node = new QNode<>(value);
while (true) // nodes at back of queue
 { QNode<T> last = tail.get();
   QNode<T> nextToLast = last.next.get();
  // if tail points to last
                                              sentinel
                                                               last
   if (last == tail.get())
   { // and if last really has no successor
     if (nextToLast == null) {
       // make last point to new node
       if (last.next.compareAndSet(nextToLast, node))
       // if last.next updated, try once to update tail
       { tail.compareAndSet(last, node); return; }
    } else // last has Nalid successor: try to update tail and repeat
       { tail.compareAndSet(last, nextToLast); } } }
```

Ifails only if another thread moves tail helps another thread move tail helps another thread move tail

```
public void enqueue(T value) {
                                              If tail points to old last:
// new node to be enqueued
                                                  head
                                                         tail
QNode<T> node = new QNode<>(value);
while (true) // nodes at back of queue
 { QNode<T> last = tail.get();
   QNode<T> nextToLast = last.next.get();
  // if tail points to last
                                                sentinel
   if (last == tail.get())
   { // and if last really has no successor
     if (nextToLast == null) {
       // make last point to new node
       if (last.next.compareAndSet(nextToLast, node))
       // if last.next updated, try once to update tail
       { tail.compareAndSet(last, node); return; }
     } else // last has Nalid successor: try to update tail and repeat
       { tail.compareAndSet(last, nextToLast); } }
Ifails only if another thread moves tail helps another thread move tail helps another thread move tail
```

## **Dequeue operation**

The method dequeue removes the node at the head of a queue – where the sentinel points. Unlike enqueue, dequeueing only requires one update to the linked structure:

 update head: make head point the node previously pointed to by the sentinel; the same node becomes the new sentinel and is also returned.

The update is atomic (it uses compare-and-set), but other threads may be updating the head concurrently:

- · repeat update head until success,
- if you detect a "half finished" enqueue operation with the tail pointing to the sentinel about to be removed – help by moving the tail forward.

```
public T dequeue() throws EmptyException {
while (true) // nodes at front, back of queue
 { QNode<T> sentinel = head.get(), last = tail.get(),
            first = sentinel.next.get();
  if (sentinel == head.get()) // if head points to sentinel
  { // if tail also points to sentinel
     if (sentinel == last)
     { // empty queue: raise exception
       if (first == null)
         throw new EmptyException();
      // non-empty: update tail, repeat
       tail.compareAndSet(last, first); }
    else // tail doesn't point to sentinel
     { T value = first.value:
      // make head point to first (new sentinel); retry until success
       if (head.compareAndSet(sentinel, first)) return value; } } }
```

```
public T dequeue() throws EmptyException {
while (true) // nodes at front, back of queue
 { QNode<T> sentinel = head.get(), last = tail.get(),
            first = sentinel.next.get();
   if (sentinel == head.get()) // if head points to sentinel
   { // if tail also points to sentinel
     if (sentinel == last)
     { // empty queue: raise exception
       if (first == null)
         throw new EmptyException();
      // non-empty: update tail, repeat
       tail.compareAndSet(last, first); }
    else // tail doesn't point to sentinel
     { T value = first.value; must help move tail before updating head
      // make head point to first (new sentinel); retry until success
       if (head.compareAndSet(sentinel, first)) return value; } }
                              must move head: no other thread can help 12/27
```

```
public T dequeue() throws EmptyException {
while (true) // nodes at front, back of queue
 { QNode<T> sentinel = head.get(), last = tail.get(),
            first = sentinel.next.get();
   if (sentinel == head.get()) // if head points to sentinel
   { // if tail also points to sentinel
                                            If tail needs no update:
     if (sentinel == last)
                                                head
                                                              tail
     { // empty queue: raise exception
       if (first == null)
         throw new EmptyException();
      // non-empty: update tail, repeat
       tail.compareAndSet(last, first); }
                                              sentinel
    else // tail doesn't point to sentinel
     { T value = first.value; must help move tail before updating head
      // make head point to first (new sentinel); retry until success
       if (head.compareAndSet(sentinel, first)) return value; } }
                              must move head: no other thread can help 12/27
```

```
public T dequeue() throws EmptyException {
while (true) // nodes at front, back of queue
 { QNode<T> sentinel = head.get(), last = tail.get(),
            first = sentinel.next.get();
  if (sentinel == head.get()) // if head points to sentinel
   { // if tail also points to sentinel
                                            If tail needs no update:
     if (sentinel == last)
                                                head
                                                              tail
     { // empty queue: raise exception
       if (first == null)
         throw new EmptyException();
      // non-empty: update tail, repeat
       tail.compareAndSet(last, first); }
                                              sentinel first
    else // tail doesn't point to sentinel
     { T value = first.value; must help move tail before updating head
      // make head point to first (new sentinel); retry until success
       if (head.compareAndSet(sentinel, first)) return value; } }
                              must move head: no other thread can help 12/27
```

```
public T dequeue() throws EmptyException {
while (true) // nodes at front, back of queue
 { QNode<T> sentinel = head.get(), last = tail.get(),
            first = sentinel.next.get();
  if (sentinel == head.get()) // if head points to sentinel
   { // if tail also points to sentinel
                                            If tail needs no update:
     if (sentinel == last)
                                                head
                                                              tail
     { // empty queue: raise exception
       if (first == null)
         throw new EmptyException();
      // non-empty: update tail, repeat
       tail.compareAndSet(last, first); }
                                              sentinel first
    else // tail doesn't point to sentinel
     { T value = first.value; must help move tail before updating head
      // make head point to first (new sentinel); retry until success
       if (head.compareAndSet(sentinel, first)) return value; } }
                              must move head: no other thread can help 12/27
```

```
public T dequeue() throws EmptyException {
while (true) // nodes at front, back of queue
 { QNode<T> sentinel = head.get(), last = tail.get(),
            first = sentinel.next.get();
  if (sentinel == head.get()) // if head points to sentinel
   { // if tail also points to sentinel
                                            If tail needs no update:
     if (sentinel == last)
                                                head
                                                              tail
     { // empty queue: raise exception
       if (first == null)
         throw new EmptyException();
      // non-empty: update tail, repeat
       tail.compareAndSet(last, first); }
                                              sentinel first
    else // tail doesn't point to sentinel
     { T value = first.value; must help move tail before updating head
      // make head point to first (new sentinel); retry until success
       if (head.compareAndSet(sentinel, first)) return value; } }
                              must move head: no other thread can help 12/27
```

```
public T dequeue() throws EmptyException {
while (true) // nodes at front, back of queue
 { QNode<T> sentinel = head.get(), last = tail.get(),
            first = sentinel.next.get();
   if (sentinel == head.get()) // if head points to sentinel
   { // if tail also points to sentinel
                                             If tail needs update:
     if (sentinel == last)
                                                 head
                                                         tail
     { // empty queue: raise exception
       if (first == null)
         throw new EmptyException();
      // non-empty: update tail, repeat
       tail.compareAndSet(last, first); }
                                                sentinel
     else // tail doesn't point to sentinel
     { T value = first.value; must help move tail before updating head
      // make head point to first (new sentinel); retry until success
       if (head.compareAndSet(sentinel, first)) return value; } }
                              must move head: no other thread can help 12/27
```

```
public T dequeue() throws EmptyException {
while (true) // nodes at front, back of queue
 { QNode<T> sentinel = head.get(), last = tail.get(),
            first = sentinel.next.get();
   if (sentinel == head.get()) // if head points to sentinel
   { // if tail also points to sentinel
                                             If tail needs update:
     if (sentinel == last)
                                                 head
                                                        tail
     { // empty queue: raise exception
       if (first == null)
         throw new EmptyException();
      // non-empty: update tail, repeat
       tail.compareAndSet(last, first); } last
                                                sentinel first
     else // tail doesn't point to sentinel
     { T value = first.value; must help move tail before updating head
      // make head point to first (new sentinel); retry until success
       if (head.compareAndSet(sentinel, first)) return value; } }
                              must move head: no other thread can help 12/27
```

```
public T dequeue() throws EmptyException {
while (true) // nodes at front, back of queue
 { QNode<T> sentinel = head.get(), last = tail.get(),
            first = sentinel.next.get();
   if (sentinel == head.get()) // if head points to sentinel
   { // if tail also points to sentinel
                                             If tail needs update:
     if (sentinel == last)
                                                 head
                                                        tail
     { // empty queue: raise exception
       if (first == null)
         throw new EmptyException();
      // non-empty: update tail, repeat
       tail.compareAndSet(last, first); } last
                                                sentinel first
     else // tail doesn't point to sentinel
     { T value = first.value; must help move tail before updating head
      // make head point to first (new sentinel); retry until success
       if (head.compareAndSet(sentinel, first)) return value; } }
                              must move head: no other thread can help 12/27
```

```
public T dequeue() throws EmptyException {
while (true) // nodes at front, back of queue
 { QNode<T> sentinel = head.get(), last = tail.get(),
            first = sentinel.next.get();
   if (sentinel == head.get()) // if head points to sentinel
   { // if tail also points to sentinel
                                             If tail needs update:
     if (sentinel == last)
                                                 head
                                                         tail
     { // empty queue: raise exception
       if (first == null)
         throw new EmptyException();
      // non-empty: update tail, repeat
       tail.compareAndSet(last, first); }
                                                sentinel first
     else // tail doesn't point to sentinel
     { T value = first.value; must help move tail before updating head
      // make head point to first (new sentinel); retry until success
       if (head.compareAndSet(sentinel, first)) return value; } }
                              must move head: no other thread can help 12/27
```

```
public T dequeue() throws EmptyException {
while (true) // nodes at front, back of queue
 { QNode<T> sentinel = head.get(), last = tail.get(),
            first = sentinel.next.get();
   if (sentinel == head.get()) // if head points to sentinel
   { // if tail also points to sentinel
                                             If tail needs update:
     if (sentinel == last)
                                                 head
                                                         tail
     { // empty queue: raise exception
       if (first == null)
         throw new EmptyException();
      // non-empty: update tail, repeat
       tail.compareAndSet(last, first); }
                                                sentinel first
     else // tail doesn't point to sentinel
     { T value = first.value; must help move tail before updating head
      // make head point to first (new sentinel); retry until success
       if (head.compareAndSet(sentinel, first)) return value; } }
                              must move head: no other thread can help 12/27
```

```
public T dequeue() throws EmptyException {
while (true) // nodes at front, back of queue
 { QNode<T> sentinel = head.get(), last = tail.get(),
            first = sentinel.next.get();
   if (sentinel == head.get()) // if head points to sentinel
   { // if tail also points to sentinel
                                             If tail needs update:
     if (sentinel == last)
                                                 head
                                                         tail
     { // empty queue: raise exception
       if (first == null)
         throw new EmptyException();
      // non-empty: update tail, repeat
       tail.compareAndSet(last, first); }
                                                sentinel first
     else // tail doesn't point to sentinel
     { T value = first.value; must help move tail before updating head
      // make head point to first (new sentinel); retry until success
       if (head.compareAndSet(sentinel, first)) return value; } }
                              must move head: no other thread can help 12/27
```

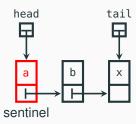

If we were using a language without garbage collection – where objects can be recycled – the following problem could occur:

 t is about to CAS head from sentinel node a to node b: head.compareAndSet(sentinel, first)

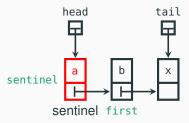

- t is about to CAS head from sentinel node a to node b: head.compareAndSet(sentinel, first)
- 2. u dequeues b and x

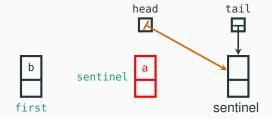

- t is about to CAS head from sentinel node a to node b: head.compareAndSet(sentinel, first)
- 2. u dequeues b and x
- u enqueues a again (the very same node), enqueues y, enqueues p, and then dequeues a again, so that the same node a becomes the sentinel again

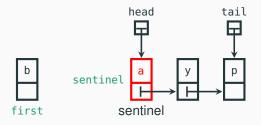

- t is about to CAS head from sentinel node a to node b: head.compareAndSet(sentinel, first)
- 2. u dequeues b and x
- u enqueues a again (the very same node), enqueues y, enqueues p, and then dequeues a again, so that the same node a becomes the sentinel again
- 4. *t* completes CAS successfully (head still points to *t*'s local reference sentinel), but node b is now disconnected!

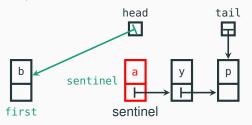

#### The ABA problem

The problem we have just seen is known as the ABA problem. It cannot occur in languages that, like Java, feature automatic memory management (garbage collection).

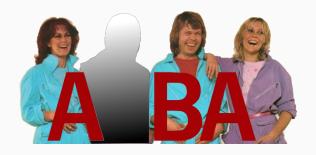

Our LockFreeQueue implementation relies on garbage collection for correctness: a thread creates a fresh node (using new) whenever it enqueues a value, which is guaranteed to have a reference that was not in use before.

Software transactional memory

#### **Transactions**

The notion of transaction, which comes from database research, supports a general approach to lock-free programming:

A transaction is a sequence of steps executed by a single thread, which are executed atomically.

#### A transaction may:

- succeed: all changes made by the transaction are committed to shared memory; they appear as if they happened instantaneously
- fail: the partial changes are rolled back, and the shared memory is in the same state it would be if the transaction had never executed

Therefore, a transaction either executes <u>completely and successfully</u>, or it does not have any effect at all.

# **Programming with transactions**

The notion of transaction supports a general approach to lock-free programming:

- · define a transaction for every access to shared memory
- · if the transaction succeeds, there was no interference
- if the transaction failed, retry until it succeeds

Imagine we have a syntactic means of defining transaction code:

Transactions may also support invoking retry and rollback explicitly.

(Note that atomic is not a valid keyword in Java or Erlang: we use it for illustration purposes, and later we sketch how it could be implemented as a function in Erlang.)

#### Transactions are better than locks

Transactional atomic blocks look superficially similar to monitor's methods with implicit locking, but they are in fact much more flexible:

- since transactions do not lock, there is no locking overhead
- parallelism is achieved without risks of race conditions
- since no locks are acquired, there is no problem of deadlocks (although starvation may still occur if there is a lot of contention)
- transactions compose easily

```
class Account {
                                class TransferAccount extends Account {
 void deposit(int amount)
                                // transfer from 'this' to 'other'
    { atomic {
                                 void transfer(int amount,
      balance += amount: }}
                                               Account other)
  void withdraw(int amount)
                                  { atomic {
                                      this.withdraw(amount);
    { atomic {
      balance -= amount: }}
                                      other.deposit(amount); }}
                       no locking, so no deadlock is possible!
```

#### **Transactional memory**

A transactional memory is a shared memory storage that supports atomic updates of multiple memory locations.

Implementations of transactional memory can be based on hardware or software:

- hardware transactional memory relies on support at the level of instruction sets (Herlihy & Moss, 1993),
- software transactional memory is implemented as a library or language extension (Shavit & Touitou, 1995).

Software transactional memory implementations are available for several mainstream languages (including Java, Haskell, and Erlang). This is still an active research topic – quality varies!

#### Implementing software transactional memory

We outline an implementation of software transactional memory (STM) in Erlang.

Each variable in an STM is identified by a name, value, and version:

```
-record(var, {name, version = 0, value = undefined}).
```

# Implementing software transactional memory

We outline an implementation of software transactional memory (STM) in Erlang.

Each variable in an STM is identified by a name, value, and version:

```
-record(var, {name, version = 0, value = undefined}).
```

#### Clients use an STM as follows:

- at the beginning of a transaction, check out a copy of all variables involved in the transaction;
- execute the transaction, which modifies the values of the local copies of the variables;
- at the end of a transaction, try to commit all local copies of the variables.

#### Implementing software transactional memory

We outline an implementation of software transactional memory (STM) in Erlang.

Each variable in an STM is identified by a name, value, and version:

```
-record(var, {name, version = 0, value = undefined}).
```

The STM's commit operation ensures atomicity:

- if all committed variables have the same version number as the corresponding variables in the STM, there were <u>no changes</u> to the memory during the transaction: the transaction <u>succeeds</u>;
- if some committed variable has a different version number from the corresponding variable in the STM, there was some change to the memory during the transaction: the transaction fails.

#### The counter example – with software transactional memory

The atomic translates into a loop that repeats until the transaction succeeds:

- check out (pull) the current value of cnt
- 2. increment the local variable c
- 3. try to commit (push) the new value of cnt
- 4. if cnt has changed version when trying to commit, repeat the loop

```
\( name: cnt, version: X, value: Y \)
          thread t
                                        thread u
int c;
                              int c;
do {
                              do {
 // check out cnt
                               // check out cnt
• c = pull(cnt);
                                c = pull(cnt); •
 c = c + 1;
                                c = c + 1:
} while (!push(cnt, c));
                              } while (!push(cnt, c));
  // commit cnt
                                // commit cnt
```

| t'S LOCAL          | u'S LOCAL          | STM        |
|--------------------|--------------------|------------|
| c <sub>t</sub> : ⊥ | c <sub>u</sub> : ⊥ | cnt: $0_3$ |

```
\( name: cnt, version: X, value: Y \)
          thread t
                                        thread u
int c;
                               int c;
do {
                              do {
 // check out cnt
                               // check out cnt
 c = pull(cnt);
                                c = pull(cnt); •
• c = c + 1;
                                c = c + 1;
} while (!push(cnt, c));
                              } while (!push(cnt, c));
  // commit cnt
                                 // commit cnt
```

| t'S LOCAL                       | u'S LOCAL          | STM        |
|---------------------------------|--------------------|------------|
| c <sub>t</sub> : 0 <sub>3</sub> | c <sub>u</sub> : ⊥ | cnt: $0_3$ |

```
\( name: cnt, version: X, value: Y \)
          thread t
                                        thread u
int c;
                              int c;
do {
                              do {
 // check out cnt
                               // check out cnt
 c = pull(cnt);
                               c = pull(cnt); •
 c = c + 1;
                               c = c + 1;
while (!push(cnt, c));
                              } while (!push(cnt, c));
  // commit cnt
                                // commit cnt
```

| t'S LOCA                        | AL u'S LOCA        | L STM               |
|---------------------------------|--------------------|---------------------|
| c <sub>t</sub> : 1 <sub>3</sub> | c <sub>u</sub> : ⊥ | cnt: 0 <sub>3</sub> |

```
\( name: cnt, version: X, value: Y \)
         thread t
                                        thread u
int c;
                              int c;
do {
                              do {
 // check out cnt
                               // check out cnt
 c = pull(cnt);
                               c = pull(cnt); •
 c = c + 1;
                               c = c + 1;
} while (!push(cnt, c));
                              } while (!push(cnt, c));
  // commit cnt
                                // commit cnt
```

| t'S LOCAL | u'S LOCAL          | STM                 |
|-----------|--------------------|---------------------|
| success   | c <sub>u</sub> : ⊥ | cnt: 1 <sub>4</sub> |

```
\( name: cnt, version: X, value: Y \)
         thread t
                                       thread u
int c;
                             int c;
do {
                             do {
 // check out cnt
                              // check out cnt
 c = pull(cnt);
                              c = pull(cnt);
 c = c + 1;
                              c = c + 1:
} while (!push(cnt, c));
                             } while (!push(cnt, c));
  // commit cnt
                               // commit cnt
```

| t'S LOCAL | u'S LOCAL                       | STM                 |
|-----------|---------------------------------|---------------------|
| done      | c <sub>u</sub> : 1 <sub>4</sub> | cnt: 1 <sub>4</sub> |

```
\( name: cnt, version: X, value: Y \)
         thread t
                                        thread u
int c;
                              int c;
do {
                              do {
 // check out cnt
                               // check out cnt
 c = pull(cnt);
                               c = pull(cnt);
 c = c + 1;
                               c = c + 1;
} while (!push(cnt, c));
                              } while (!push(cnt, c)); •
  // commit cnt
                                // commit cnt
```

| t'S LOCAL | u'S LOCAL                       | STM                 |
|-----------|---------------------------------|---------------------|
| done      | c <sub>u</sub> : 2 <sub>4</sub> | cnt: 1 <sub>4</sub> |

```
\( name: cnt, version: X, value: Y \)
         thread t
                                        thread u
int c;
                              int c;
do {
                              do {
 // check out cnt
                               // check out cnt
 c = pull(cnt);
                               c = pull(cnt);
 c = c + 1;
                               c = c + 1;
} while (!push(cnt, c));
                              } while (!push(cnt, c));
  // commit cnt
                                // commit cnt
```

| t'S LOCAL | u'S LOCAL | STM             |
|-----------|-----------|-----------------|
| done      | success   | cnt: <b>2</b> 5 |

```
\( name: cnt, version: X, value: Y \)
          thread t
                                        thread u
int c;
                              int c;
do {
                              do {
 // check out cnt
                               // check out cnt
• c = pull(cnt);
                                c = pull(cnt); •
 c = c + 1;
                                c = c + 1;
} while (!push(cnt, c));
                              } while (!push(cnt, c));
  // commit cnt
                                // commit cnt
```

| t'S LOCAL          | u'S LOCAL          | STM                 |
|--------------------|--------------------|---------------------|
| c <sub>t</sub> : ⊥ | c <sub>u</sub> : ⊥ | cnt: 0 <sub>3</sub> |

```
\( name: cnt, version: X, value: Y \)
          thread t
                                        thread u
int c;
                               int c;
do {
                              do {
 // check out cnt
                               // check out cnt
 c = pull(cnt);
                                c = pull(cnt); •
• c = c + 1;
                                c = c + 1;
} while (!push(cnt, c));
                              } while (!push(cnt, c));
  // commit cnt
                                 // commit cnt
```

| t'S LOCAL  | u'S LOCAL | STM                 |
|------------|-----------|---------------------|
| $c_t: 0_3$ | cu: ⊥     | cnt: 0 <sub>3</sub> |

```
\( name: cnt, version: X, value: Y \)
          thread t
                                       thread u
int c;
                              int c;
do {
                              do {
 // check out cnt
                               // check out cnt
 c = pull(cnt);
                               c = pull(cnt);
• c = c + 1;
                               c = c + 1:
} while (!push(cnt, c));
                              } while (!push(cnt, c));
  // commit cnt
                               // commit cnt
```

| t'S LOCAL  | u'S LOCAL                       | STM                 |
|------------|---------------------------------|---------------------|
| $c_t: 0_3$ | c <sub>u</sub> : 0 <sub>3</sub> | cnt: 0 <sub>3</sub> |

```
\( name: cnt, version: X, value: Y \)
         thread t
                                       thread u
int c;
                             int c;
do {
                             do {
 // check out cnt
                              // check out cnt
 c = pull(cnt);
                              c = pull(cnt);
 c = c + 1;
                              c = c + 1:
while (!push(cnt, c));
                             } while (!push(cnt, c));
  // commit cnt
                               // commit cnt
```

| t'S LOCAL                       | u'S LOCAL                       | STM        |
|---------------------------------|---------------------------------|------------|
| c <sub>t</sub> : 1 <sub>3</sub> | c <sub>u</sub> : 0 <sub>3</sub> | cnt: $0_3$ |

```
\( name: cnt, version: X, value: Y \)
          thread t
                                        thread u
int c;
                              int c;
do {
                              do {
 // check out cnt
                               // check out cnt
 c = pull(cnt);
                               c = pull(cnt);
 c = c + 1;
                               c = c + 1;
while (!push(cnt, c));
                              } while (!push(cnt, c)); •
  // commit cnt
                                // commit cnt
```

| t'S LOCAL                       | u'S LOCAL                       | STM                 |
|---------------------------------|---------------------------------|---------------------|
| c <sub>t</sub> : 1 <sub>3</sub> | c <sub>u</sub> : 1 <sub>3</sub> | cnt: 0 <sub>3</sub> |

```
\( name: cnt, version: X, value: Y \)
         thread t
                                        thread u
int c;
                              int c;
do {
                              do {
 // check out cnt
                               // check out cnt
 c = pull(cnt);
                               c = pull(cnt);
 c = c + 1;
                               c = c + 1;
} while (!push(cnt, c));
                              } while (!push(cnt, c)); •
  // commit cnt
                                // commit cnt
```

| t'S LOCAL | u'S LOCAL                       | STM                 |
|-----------|---------------------------------|---------------------|
| success   | c <sub>u</sub> : 1 <sub>3</sub> | cnt: 1 <sub>4</sub> |

```
\( name: cnt, version: X, value: Y \)
         thread t
                                        thread u
int c;
                              int c;
do {
                              do {
 // check out cnt
                               // check out cnt
 c = pull(cnt);
                               c = pull(cnt);
 c = c + 1;
                               c = c + 1:
} while (!push(cnt, c));
                              } while (!push(cnt, c));
  // commit cnt
                                // commit cnt
```

| t'S LOCAL | u'S LOCAL | STM                 |
|-----------|-----------|---------------------|
| done      | fail      | cnt: 1 <sub>4</sub> |

```
\( name: cnt, version: X, value: Y \)
         thread t
                                        thread u
int c;
                              int c;
do {
                              do {
 // check out cnt
                               // check out cnt
 c = pull(cnt);
                               c = pull(cnt); •
 c = c + 1;
                               c = c + 1;
} while (!push(cnt, c));
                              } while (!push(cnt, c));
  // commit cnt
                                // commit cnt
```

| t'S LOCAL | u'S LOCAL | STM                 |
|-----------|-----------|---------------------|
| done      | retry     | cnt: 1 <sub>4</sub> |

```
\( name: cnt, version: X, value: Y \)
         thread t
                                        thread u
int c;
                              int c;
do {
                              do {
 // check out cnt
                               // check out cnt
 c = pull(cnt);
                               c = pull(cnt); •
 c = c + 1;
                               c = c + 1:
} while (!push(cnt, c));
                              } while (!push(cnt, c));
  // commit cnt
                                // commit cnt
```

| t'S LOCAL | u'S LOCAL          | STM                 |
|-----------|--------------------|---------------------|
| done      | c <sub>u</sub> : ⊥ | cnt: 1 <sub>4</sub> |

```
\( name: cnt, version: X, value: Y \)
         thread t
                                       thread u
int c;
                             int c;
do {
                             do {
 // check out cnt
                              // check out cnt
 c = pull(cnt);
                              c = pull(cnt);
 c = c + 1;
                              c = c + 1:
} while (!push(cnt, c));
                             } while (!push(cnt, c));
  // commit cnt
                               // commit cnt
```

| t'S LOCA | L u'S LOCA                      | L STM               |
|----------|---------------------------------|---------------------|
| done     | c <sub>u</sub> : 1 <sub>4</sub> | cnt: 1 <sub>4</sub> |

```
\( name: cnt, version: X, value: Y \)
         thread t
                                        thread u
int c;
                              int c;
do {
                              do {
 // check out cnt
                               // check out cnt
 c = pull(cnt);
                               c = pull(cnt);
 c = c + 1;
                               c = c + 1;
} while (!push(cnt, c));
                              } while (!push(cnt, c)); •
  // commit cnt
                                // commit cnt
```

| t'S LC | OCAL u'S LOC                       | CAL STM             |
|--------|------------------------------------|---------------------|
| dor    | ne c <sub>u</sub> : 2 <sub>4</sub> | cnt: 1 <sub>4</sub> |

```
\( name: cnt, version: X, value: Y \)
         thread t
                                        thread u
int c;
                              int c;
do {
                              do {
 // check out cnt
                               // check out cnt
 c = pull(cnt);
                               c = pull(cnt);
 c = c + 1;
                               c = c + 1:
} while (!push(cnt, c));
                              } while (!push(cnt, c));
  // commit cnt
                                // commit cnt
```

| t'S LOCAL | u'S LOCAL | STM                 |
|-----------|-----------|---------------------|
| done      | success   | cnt: 2 <sub>5</sub> |

```
\( name: cnt, version: X, value: Y \)
         thread t
                                        thread u
int c;
                              int c;
do {
                              do {
 // check out cnt
                               // check out cnt
 c = pull(cnt);
                               c = pull(cnt);
 c = c + 1:
                               c = c + 1:
} while (!push(cnt, c));
                              } while (!push(cnt, c));
  // commit cnt
                                // commit cnt
```

| t'S LOCAL | u'S LOCAL | STM                 |
|-----------|-----------|---------------------|
| done      | done      | cnt: 2 <sub>5</sub> |

#### STM in Erlang

An STM is a server that provides the following main operations:

- pull(Name): check out a copy of variable with name Name
- push(Vars): commit all variables in Vars; return fail if unsuccessful

Clients read and write local copies of variables using:

- read(Var): get value of variable Var
- write(Var, Value): set value of variable Var to Value

We base the STM implementation on the gserver generic server implementation we presented in a previous class.

#### STM: operations

```
create(Tm, Name, Value) ->
  gserver:request(Tm, {create, Name, Value}).
drop(Tm, Name) ->
  gserver:request(Tm, {drop, Name}).
pull(Tm, Name) ->
  gserver:request(Tm, {pull, Name}).
push(Tm, Vars) when is_list(Vars) ->
  gserver:request(Tm, {push, Vars});
read(#var{value = Value}) ->
 Value.
write(Var = #var{}, Value) ->
 Var#var{value = Value}.
```

#### STM: server handlers

The storage is a dictionary associating variable names to variables; it is the essential part of the server state.

#### STM: try to push

The helper function try\_push determines if any variable to be committed has a different version from the corresponding one in the STM.

```
try_push([], Storage) ->
  {success, Storage};
try_push([Var = #var{name = Name, version = Version} | Vars],
          Storage) ->
  case dict:find(Name, Storage) of
    {ok, #var{version = Version}} ->
      try_push(Vars,
               dict:store(Name,
                          Var#var{version = Version + 1},
                          Storage));
   -> fail
  end.
```

#### **Using the Erlang STM**

Using the STM to create atomic functions is quite straightforward. For example, here are pop and push atomic operations for a list:

```
% pop head element from 'Name'
gpop(Tm, Name) ->
  Queue = pull(Tm, Name),
  [H|T] = read(Queue),
  NewQueue = write(Queue, T),
  case push(Tm, NewQueue) of
   % push failed: retry!
    fail -> gpop(Tm, Name);
   % push successful: return head
   _ -> H
  end.
```

```
% push 'Value' to back of 'Name'
gpush(Tm, Name, Value) ->
  Queue = pull(Tm, Name),
 Vals = read(Oueue).
  NewQueue = write(Queue,
                   Vals ++ [Value]).
 case push(Tm, NewQueue) of
    % push failed: retry!
   fail -> qpush(Tm, Name, Value);
    % push successful: return ok
   _ -> ok
  end.
```

#### Composable transactions?

The simple implementation of STM we have outlined does not support easily composing transactions:

```
% pop from Queue1 and push to Queue2
qtransfer(Tm, Queue1, Queue2) ->
  Value = qpop(Tm, Queue1), % another process may interfere!
  qpush(Tm, Queue2, Value).
```

To implement composability, we need to keep track of pending transactions and defer commits until all nested transactions have completed.

See the course's website for an example implementation:

```
% atomically execute Function on arguments Args atomic(Tm, Function, Args) -> todo.
```

#### These slides' license

#### © 2016-2019 Carlo A. Furia, Sandro Stucki

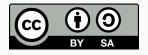

Except where otherwise noted, this work is licensed under the Creative Commons Attribution-ShareAlike 4.0 International License.

To view a copy of this license, visit

http://creativecommons.org/licenses/by-sa/4.0/.